## **Bemerkung 3.1: Gleitpunktzahlen**

## **Beispiel** Zahlendarstellung in Matlab

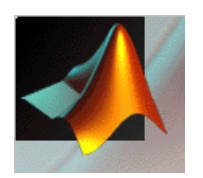

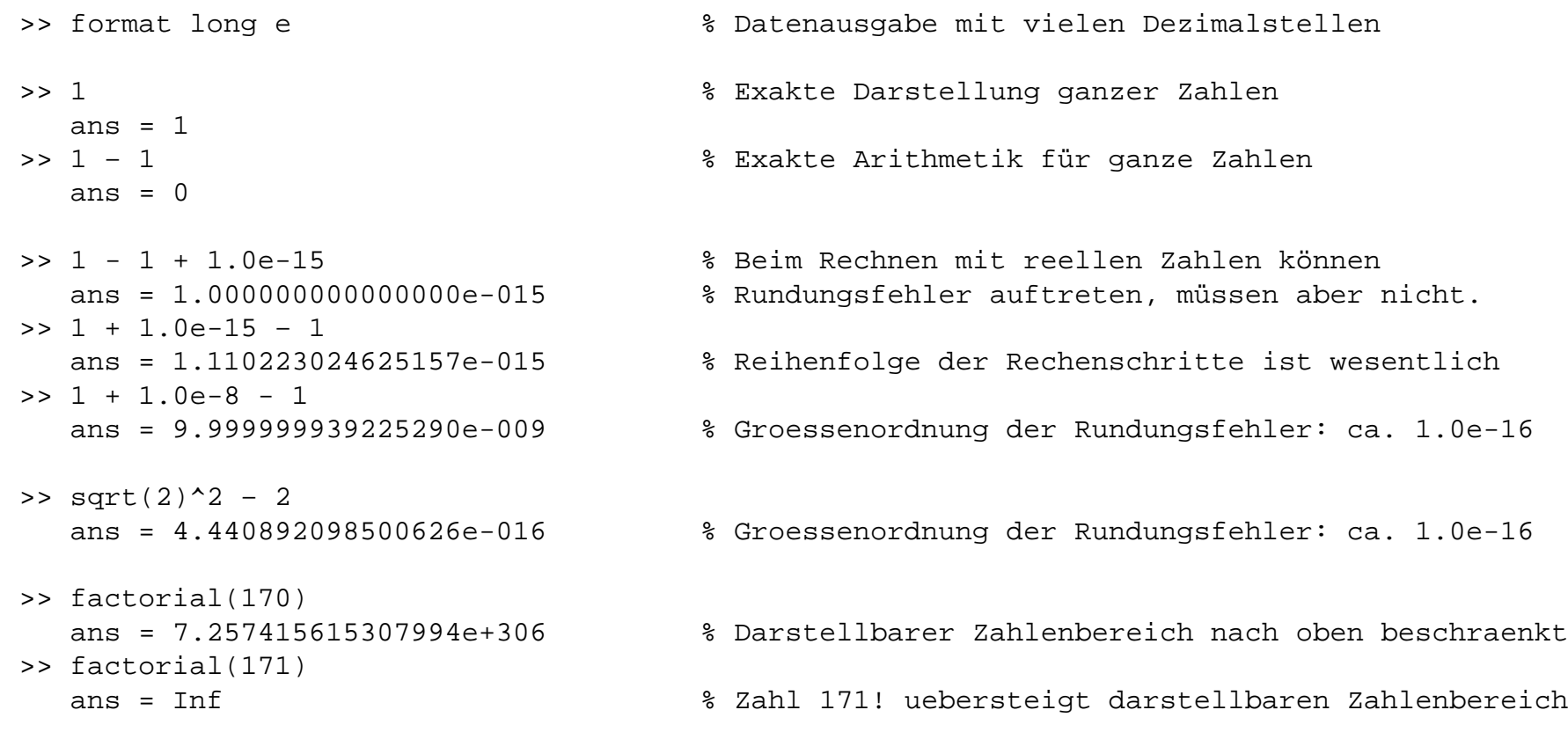

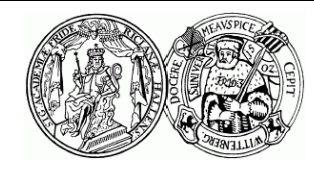

Martin-Luther-Universität Halle-Wittenberg, Institut für Mathematik Martin Arnold: Numerik I (SoS 2011)